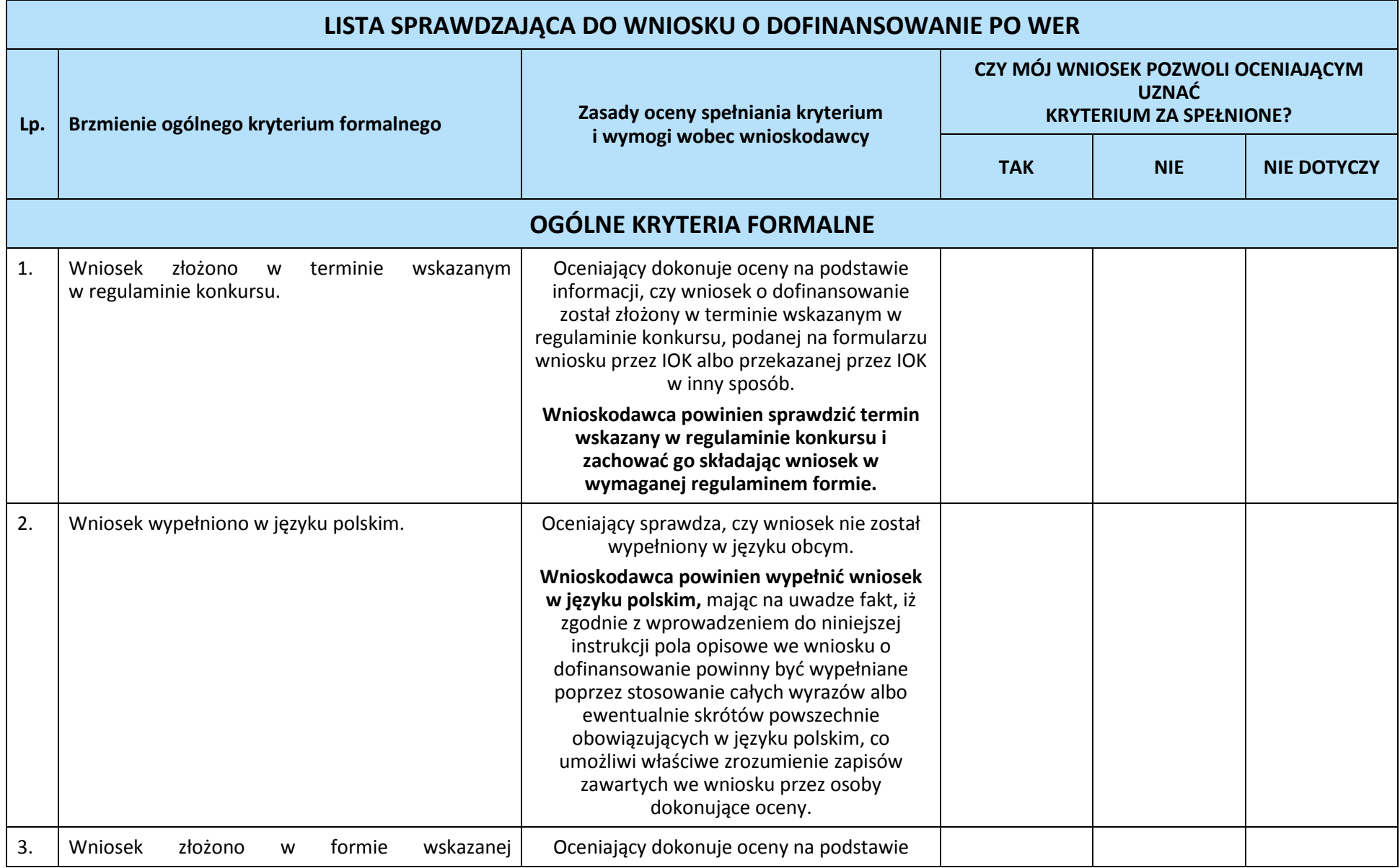

|    | w regulaminie konkursu.                                                                                                    | informacji, czy wniosek złożono w formie<br>wskazanej w regulaminie konkursu,<br>przekazanej mu przez IOK.                                                                                                    |  |  |
|----|----------------------------------------------------------------------------------------------------|----------------------------------------------------------------------------------------------------|--|--|
|    |                                                                                                    | Wnioskodawca powinien sprawdzić, jakie<br>wymogi w zakresie formy złożenia wniosku<br>określono w regulaminie konkursu i złożyć<br>wniosek we właściwej formie.                                                                                                    |  |  |
| 4. | Wydatki w projekcie o wartości nieprzekraczającej<br>wyrażonej w PLN równowartości kwoty 100 000<br>wkładu publicznego <sup>2</sup> są rozliczane<br>EUR <sup>1</sup><br>uproszczonymi metodami, o których mowa w<br>w zakresie kwalifikowalności<br>Wytycznych<br>wydatków w zakresie Europejskiego Funduszu<br>Rozwoju Regionalnego, Europejskiego Funduszu<br>Społecznego oraz Funduszu Spójności na lata 2014-<br>2020. | Wnioskodawca zobowiązany jest do<br>rozliczania wydatków uproszczonymi<br>metodami, w przypadku projektu, w którym<br>wartość środków publicznych nie przekracza<br>równowartości kwoty 100 000 EUR.                                                                                                    |  |  |
| 5. | Wnioskodawca oraz partnerzy (o ile dotyczy) nie<br>podlegają wykluczeniu z możliwości otrzymania<br>dofinansowania, w tym wykluczeniu, o którym<br>mowa w art. 207 ust. 4 ustawy z dnia 27 sierpnia<br>2009 r. o finansach publicznych.                                                                                                    | Oceniający dokonuje oceny na podstawie:<br>1. oświadczenia złożonego przez<br>wnioskodawcę w części VIII. Oświadczenia<br>wniosku o dofinansowanie<br>2. oraz – w przypadku projektu<br>partnerskiego (krajowego) -<br>dodatkowego oświadczenia, złożonego<br>przez poszczególnych partnerów w części<br>VIII. Oświadczenia wniosku o |  |  |

 $\ddot{\phantom{a}}$ <sup>1</sup> Powyższa kwota jest przeliczana na PLN z wykorzystaniem miesięcznego obrachunkowego kursu wymiany stosowanego przez Komisję Europejską aktualnego na dzień ogłoszenia konkursu w przypadku projektów konkursowych albo na dzień wystosowania wezwania do złożenia wniosku o dofinansowanie projektu pozakonkursowego w przypadku projektów pozakonkursowych. Kurs jest publikowany na stronie internetowej: [http://ec.europa.eu/budget/inforeuro/index.cfm?fuseaction=home&Language=en.](http://ec.europa.eu/budget/inforeuro/index.cfm?fuseaction=home&Language=en)

<sup>2</sup> Zgodnie z art. 67 ust. 1 lit. c rozporządzenia Parlamentu Europejskiego i Rady (UE) nr 1303/2013 z dnia 17 grudnia 2013 r. ustanawiającego wspólne przepisy dotyczące Europejskiego Funduszu Rozwoju Regionalnego, Europejskiego Funduszu Społecznego, Funduszu Spójności, Europejskiego Funduszu Rolnego na rzecz Rozwoju Obszarów Wiejskich oraz Europejskiego Funduszu Morskiego i Rybackiego oraz ustanawiającego przepisy ogólne dotyczące Europejskiego Funduszu Rozwoju Regionalnego, Europejskiego Funduszu Społecznego, Funduszu Spójności i Europejskiego Funduszu Morskiego i Rybackiego oraz uchylającego rozporządzenie Rady (WE) nr 1083/2006 (Dz. Urz. UE z 20.12.2013, str. 320 L 347, z późn. zm.).

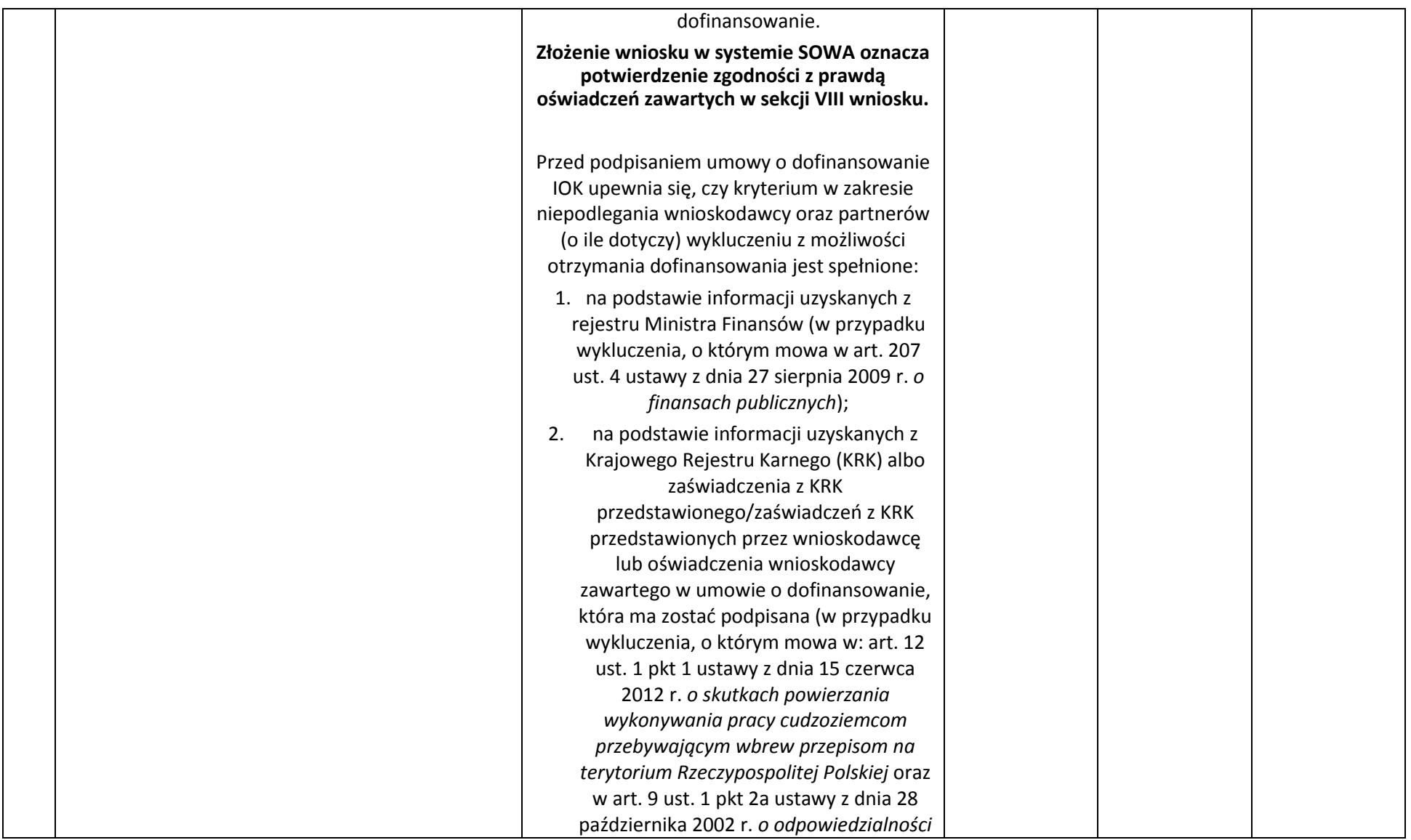

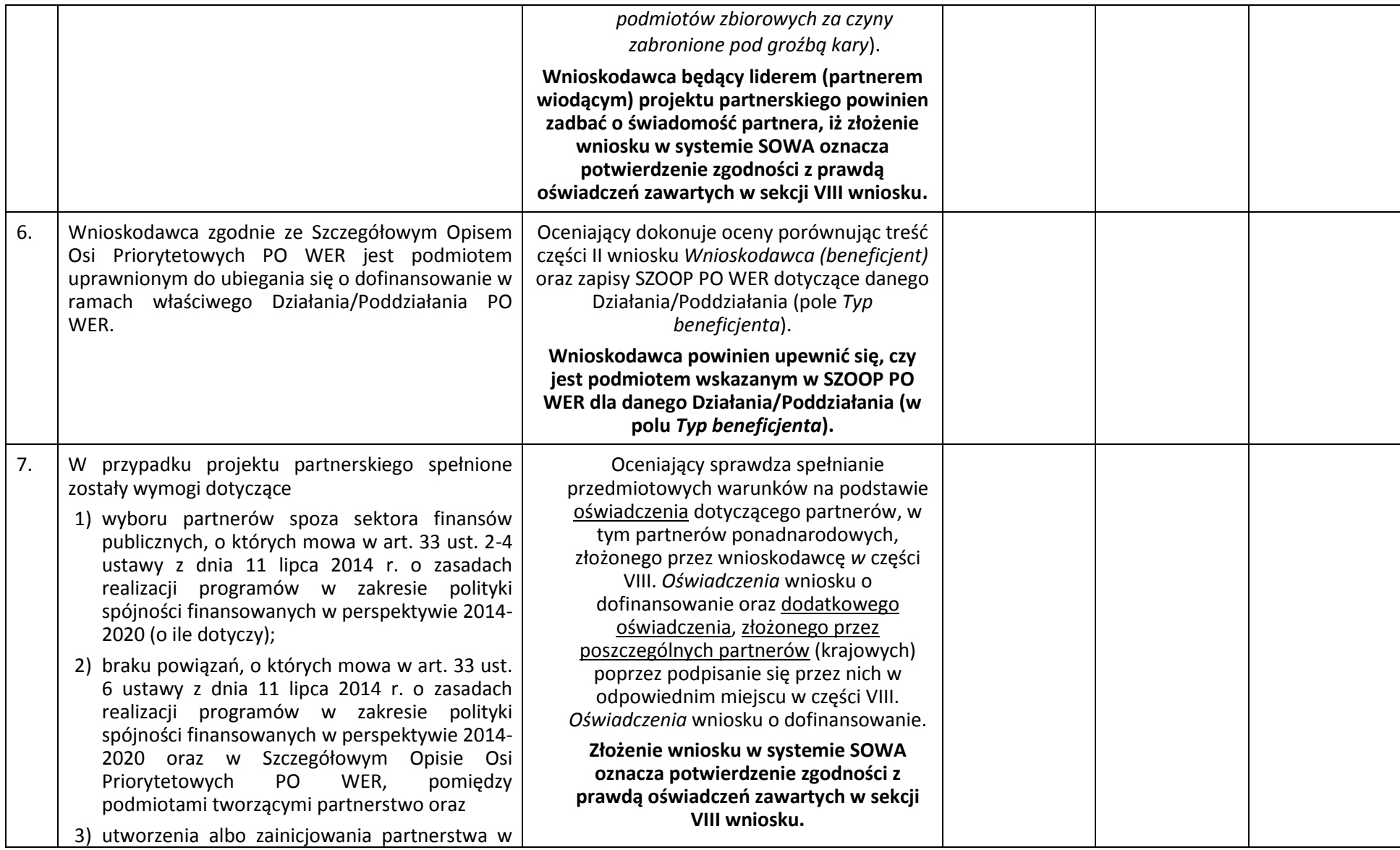

|    | terminie zgodnym ze Szczegółowym Opisem<br>Osi Priorytetowych PO WER tj. przed złożeniem<br>wniosku o dofinansowanie albo przed<br>rozpoczęciem realizacji projektu, o ile data ta<br>jest wcześniejsza od daty złożenia wniosku<br>o dofinansowanie.                                                                                                    | Przed podpisaniem umowy IOK weryfikuje<br>prawdziwość oświadczeń wnioskodawcy i<br>partnerów tzn. sprawdza prawidłowość<br>spełnienia wymogów dotyczących<br>partnerstwa.<br>Wnioskodawca będący liderem (partnerem<br>wiodącym) projektu partnerskiego powinien<br>zadbać o świadomość partnera, iż złożenie<br>wniosku w systemie SOWA oznacza<br>potwierdzenie zgodności z prawdą<br>oświadczeń zawartych w sekcji VIII wniosku.                                                                                                    |  |
|----|----------------------------------------------------------------------------------------------------|----------------------------------------------------------------------------------------------------|--|
| 8. | Wnioskodawca oraz partnerzy krajowi <sup>3</sup> (o ile<br>dotyczy), ponoszący wydatki w danym projekcie<br>z EFS, posiadają łączny obrót za ostatni<br>zatwierdzony rok obrotowy zgodnie z ustawą z<br>dnia 29 września 1994 r. (Dz. U. 1994 nr 121 poz.<br>591 z późń. zm.) (jeśli dotyczy) lub za ostatni<br>zamknięty i zatwierdzony rok kalendarzowy<br>równy lub wyższy od łącznych rocznych<br>wydatków w ocenianym projekcie i innych<br>projektach realizowanych w ramach EFS, których<br>stroną umowy o dofinansowanie jest instytucja,<br>w której dokonywana jest ocena formalno-<br>merytoryczna wniosku w roku kalendarzowym, w<br>którym wydatki są najwyższe <sup>4</sup> . | Oceniający sprawdza spełnianie kryterium na<br>podstawie przedstawionych przez<br>wnioskodawcę informacji potwierdzających<br>potencjał finansowy jego i ewentualnych<br>partnerów (o ile budżet projektu uwzględnia<br>wydatki partnera) odnosząc go do wydatków<br>wnioskodawcy - na podstawie danych<br>posiadanych przez IP - dotyczących innych<br>realizowanych przez wnioskodawcę<br>projektów.<br>Wnioskodawca powinien sprawdzić, czy w<br>części 4.3 wniosku o dofinansowanie<br>Potencjał wnioskodawcy i partnerów<br>zawarto informacje potwierdzające<br>potencjał finansowy jego i ewentualnych |  |

<sup>&</sup>lt;sup>3</sup> W przypadku podmiotów niebędących jednostkami sektora finansów publicznych jako obroty należy rozumieć wartość przychodów (w tym przychodów osiągniętych z tytułu otrzymanego dofinansowania na realizację projektów) osiągniętych w ostatnim zatwierdzonym roku przez danego wnioskodawcę/ partnera (o ile dotyczy) na dzień składania wniosku o dofinansowanie. Kryterium nie dotyczy jednostek sektora finansów publicznych. W przypadku realizacji projektów w partnerstwie pomiędzy podmiotem niebędącym jednostką sektora finansów publicznych oraz jednostką sektora finansów publicznych porównywane są tylko te wydatki i obrót, które dotyczą podmiotu niebędącego jednostką sektora finansów publicznych. W przypadku projektów, w których udzielane jest wsparcie zwrotne w postaci pożyczek lub poręczeń jako obrót należy rozumieć kwotę kapitału pożyczkowego i poręczeniowego, jakim dysponowali wnioskodawca/ partnerzy (o ile dotyczy) w poprzednim zamkniętym i zatwierdzonym roku obrotowym.

1

<sup>&</sup>lt;sup>4</sup> W przypadku gdy projekt trwa dłużej niż jeden rok kalendarzowy należy wartość obrotów odnieść do roku realizacji projektu, w którym wartość planowanych wydatków jest najwyższa.

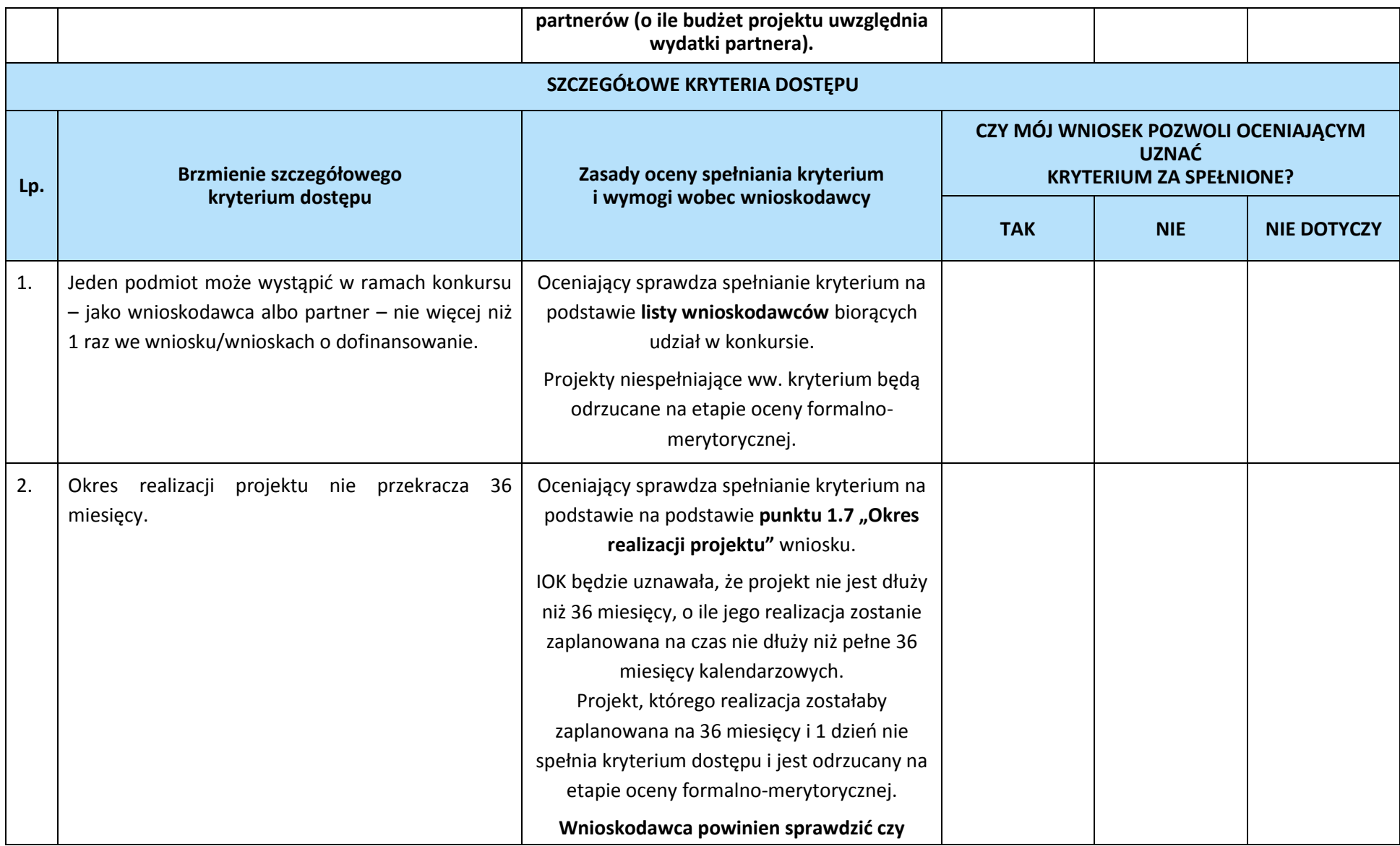

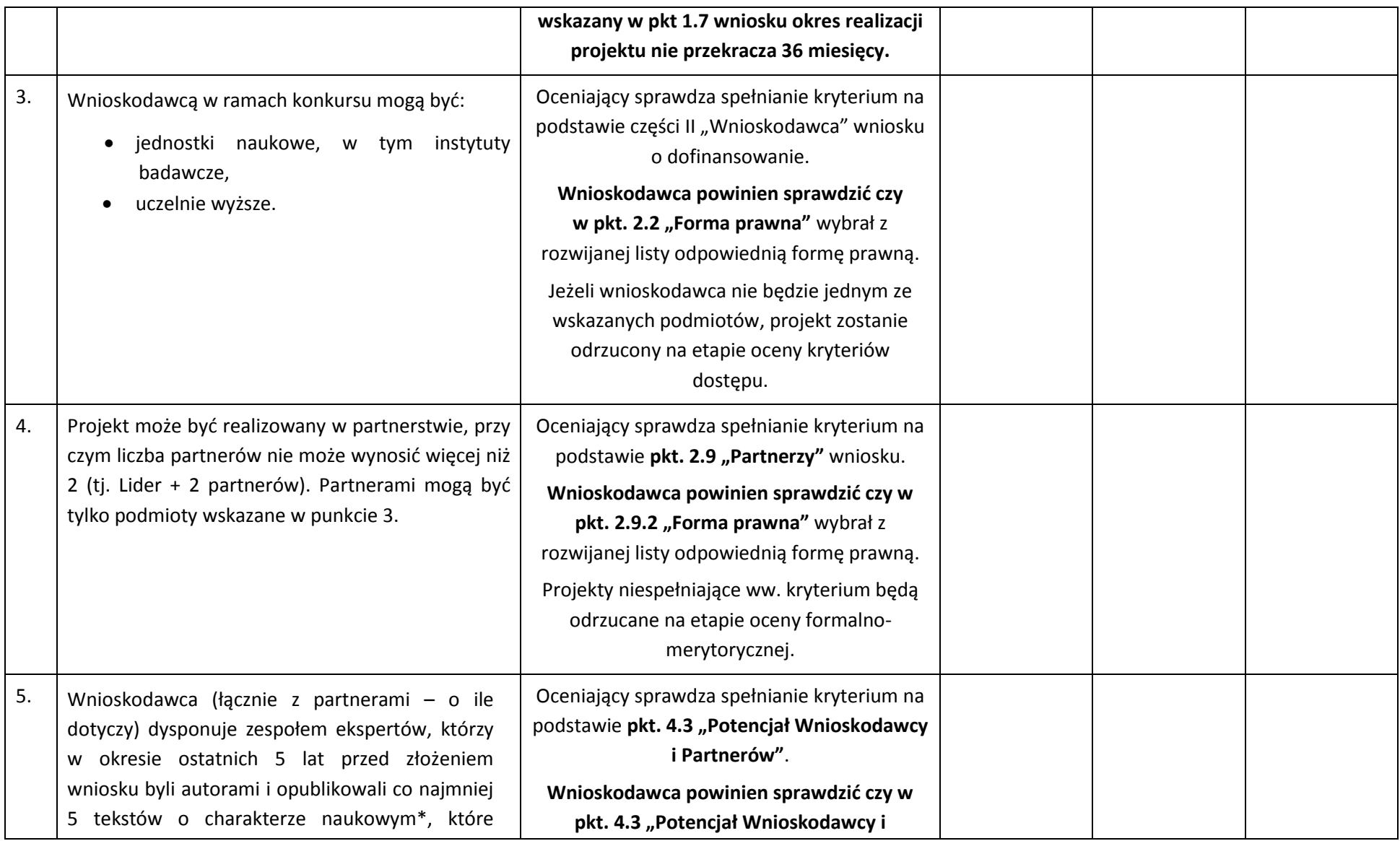

a) co najmniej jeden z nich obejmował analizę statystyczną i/lub ekonometryczną danych jednostkowych Badania Aktywności Ekonomicznej Ludności gromadzonych przez GUS, b) co najmniej jeden z nich obejmował opracowanie oraz przetestowanie modelu ekonometrycznego i/lub prognostycznego z wykorzystaniem metodą ilościową, opisującego wybrane aspekty sytuacji na rynku pracy, w szczególności w zakresie prognozowania popytu i podaży na rynku pracy, c) co najmniej jeden z nich obejmował analizę statystyczną i/lub ekonometryczną danych jednostkowych pochodzących ze źródeł administracyjnych (np. o osobach bezrobotnych zarejestrowanych w PUP). \* Tekst o charakterze naukowym – artykuł naukowy, recenzowana publikacja książkowa, praca doktorska, raport z badań. wskazane w przedmiotowym kryterium dostępu. Projekt niespełniający tego kryterium zostanie odrzucony na etapie oceny formalnomerytorycznej.

**Partnerów"** wniosku ujął informacje,

dotyczyły problematyki rynku pracy, przy czym:

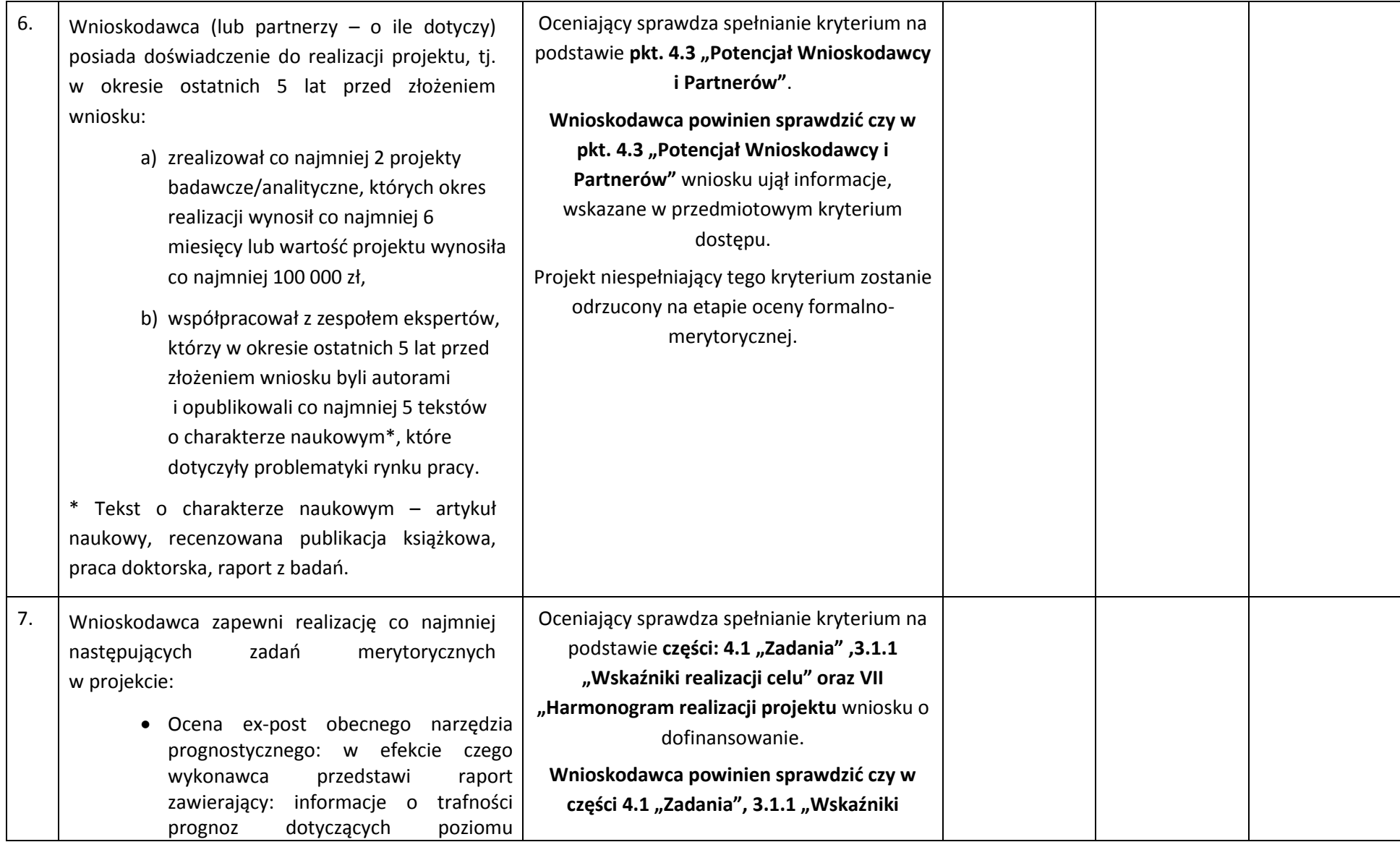

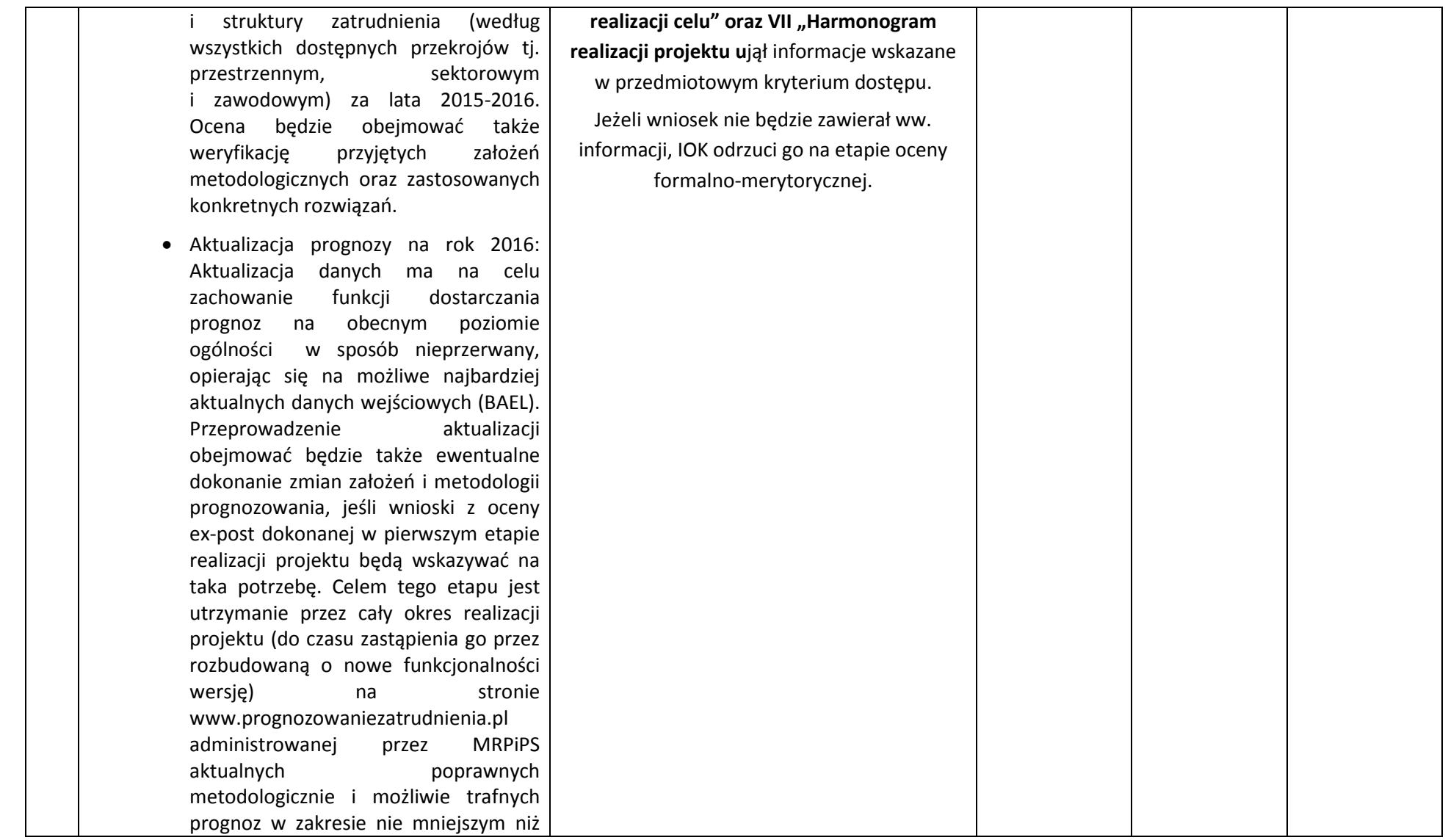

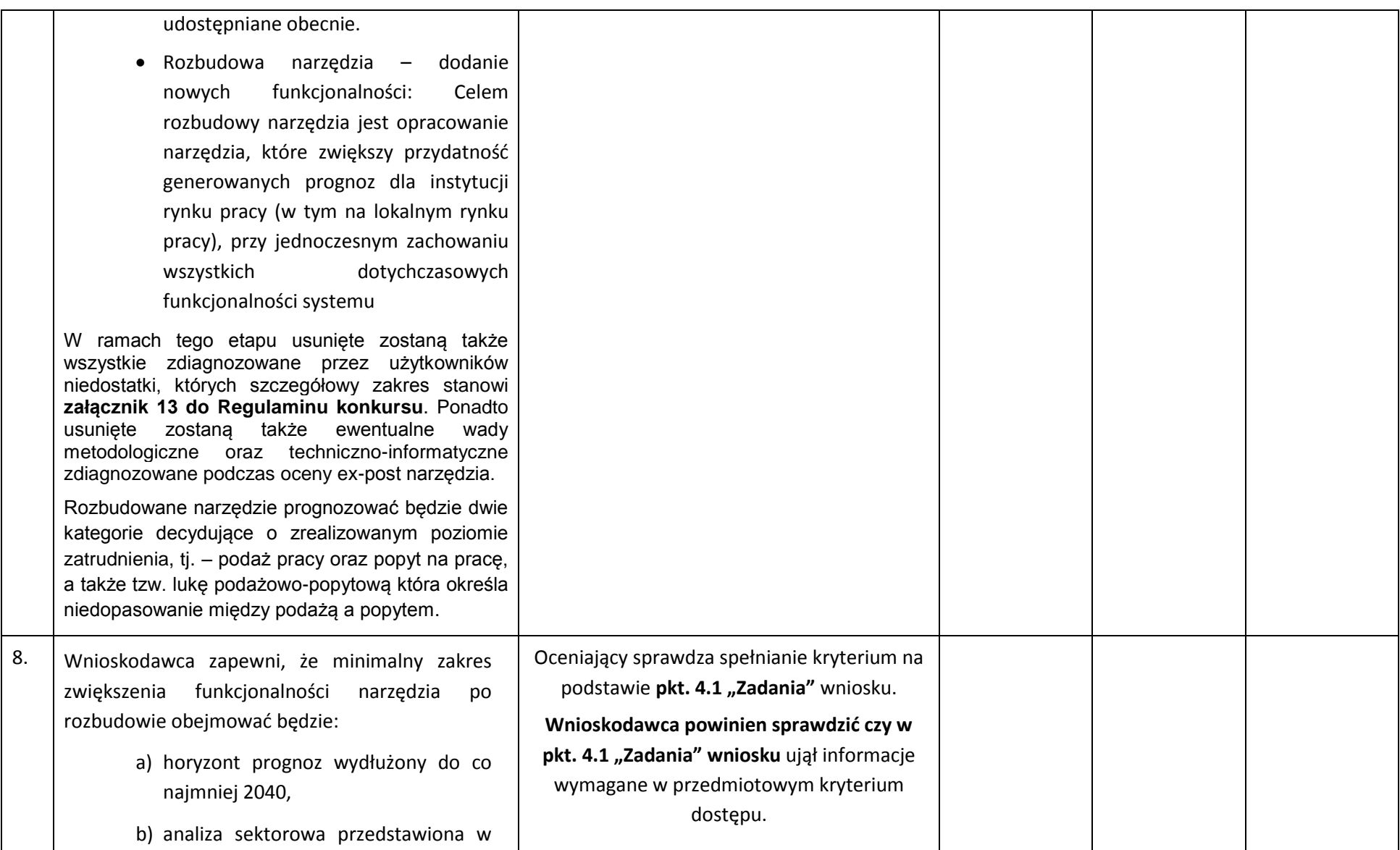

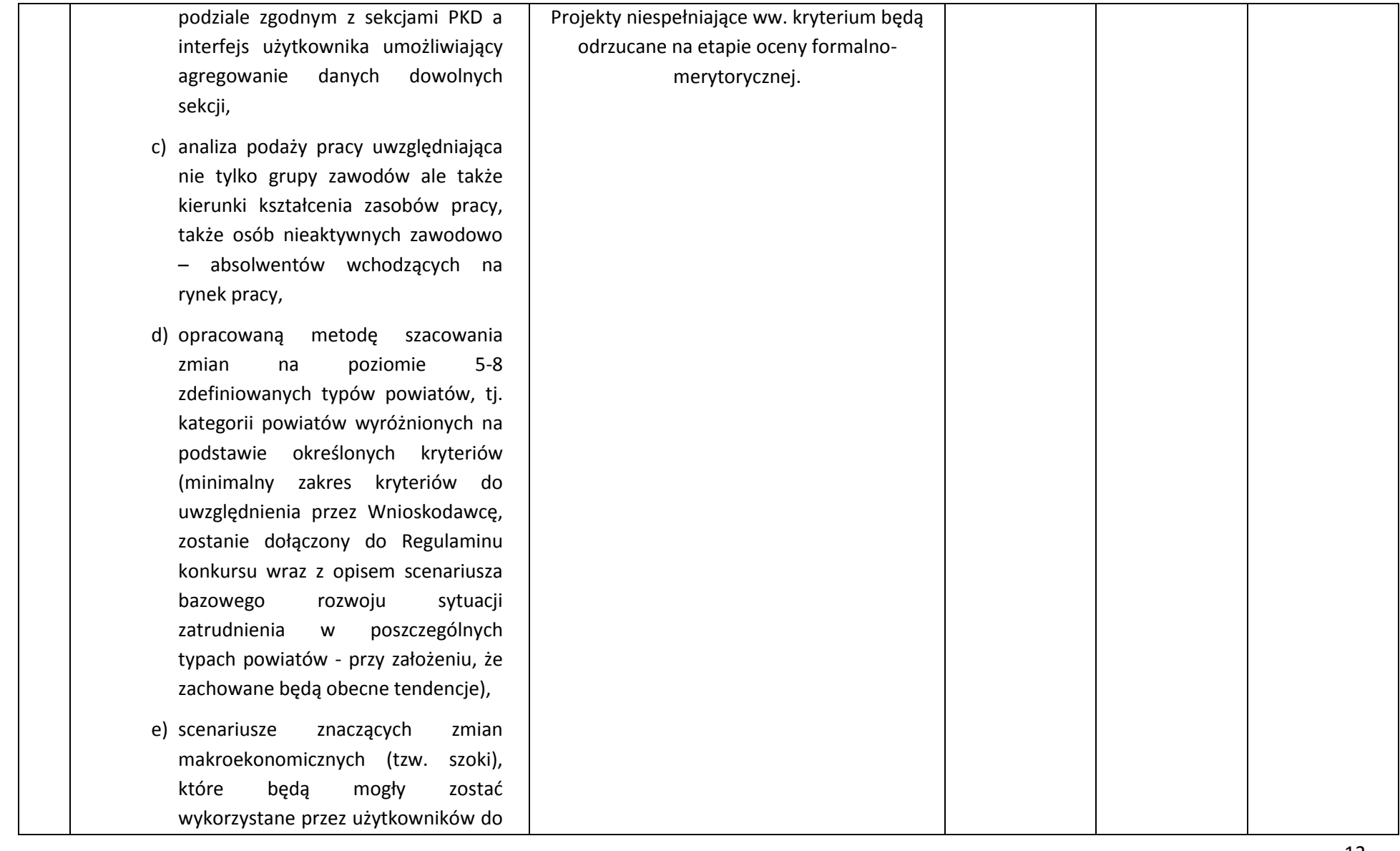

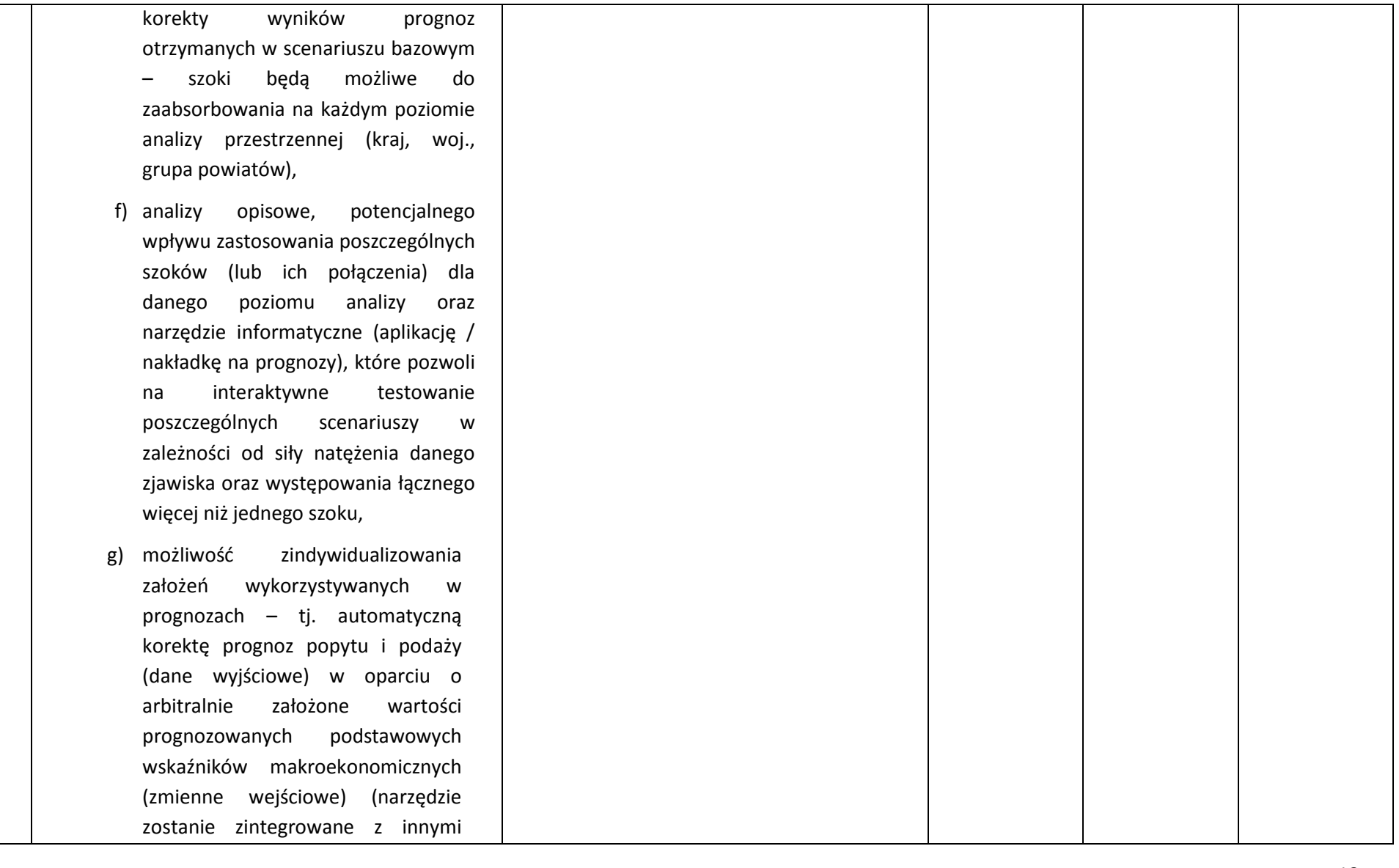

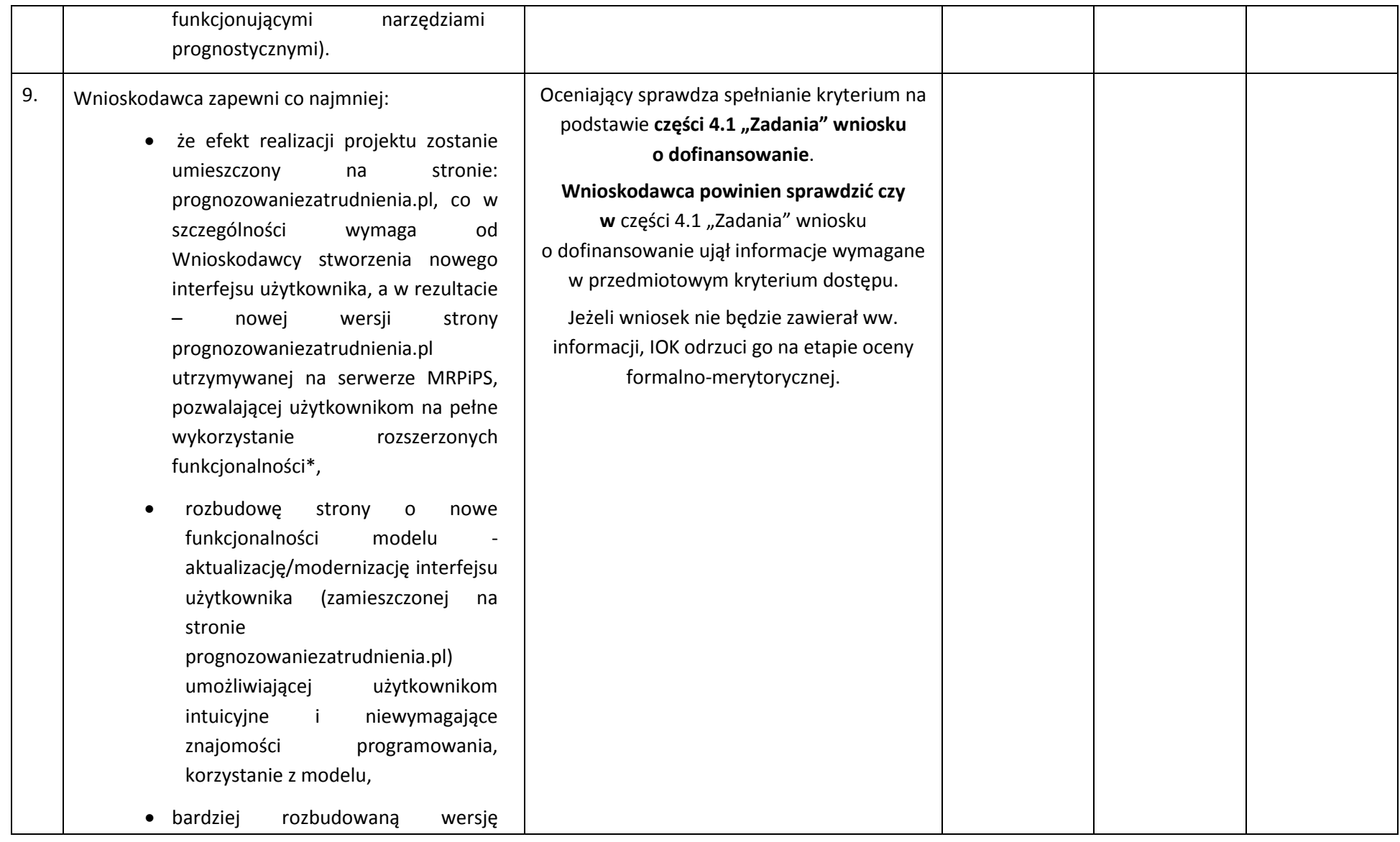

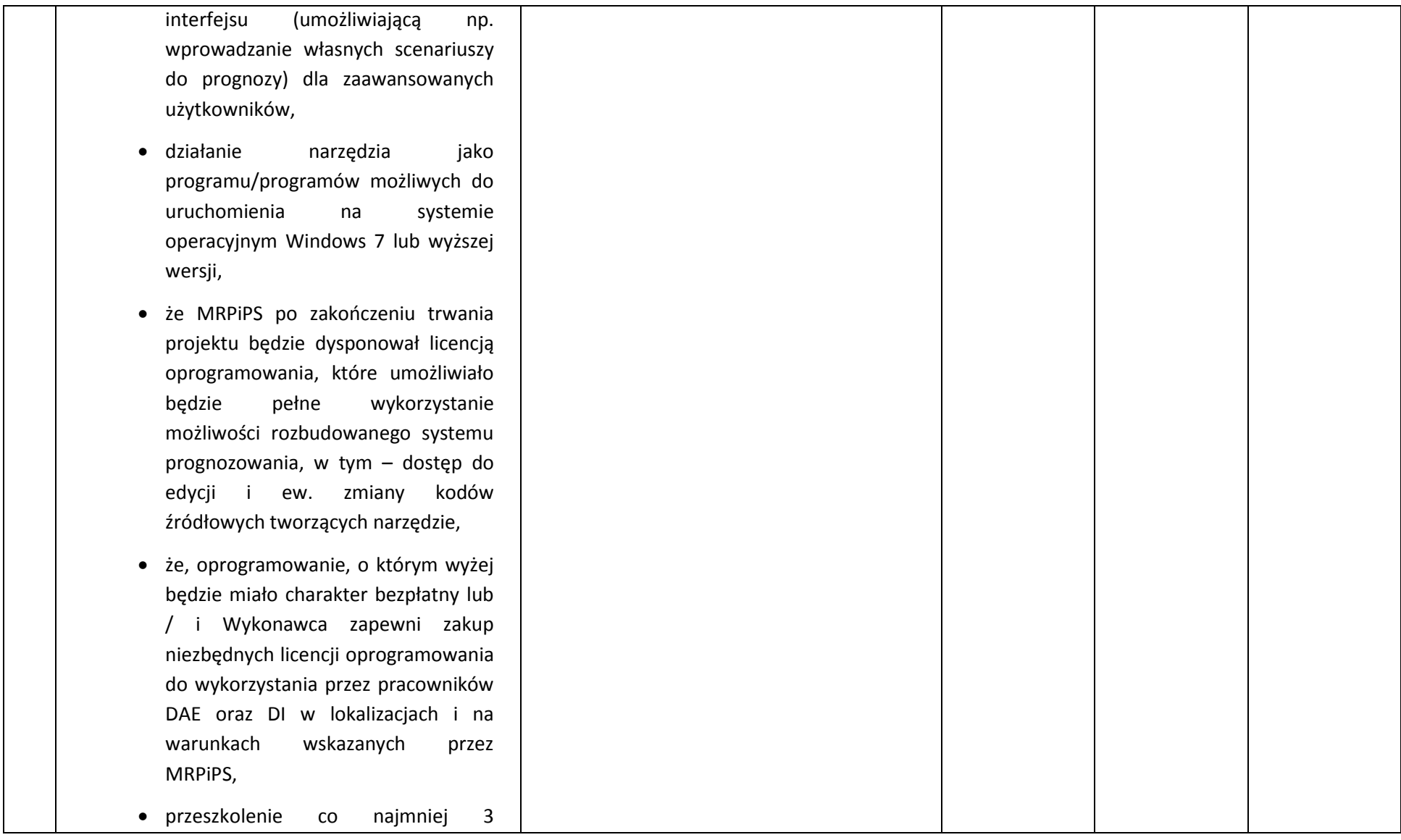

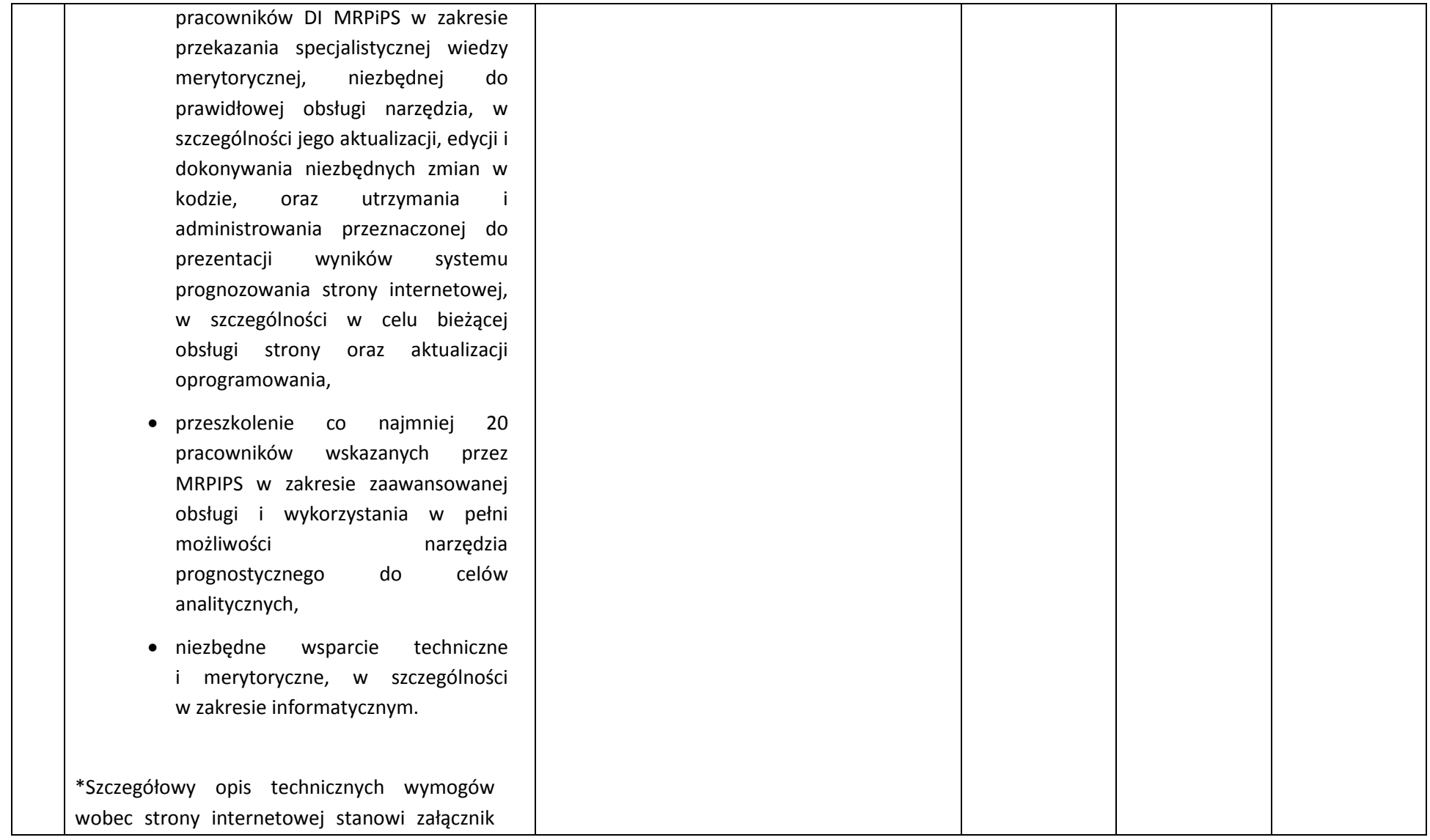

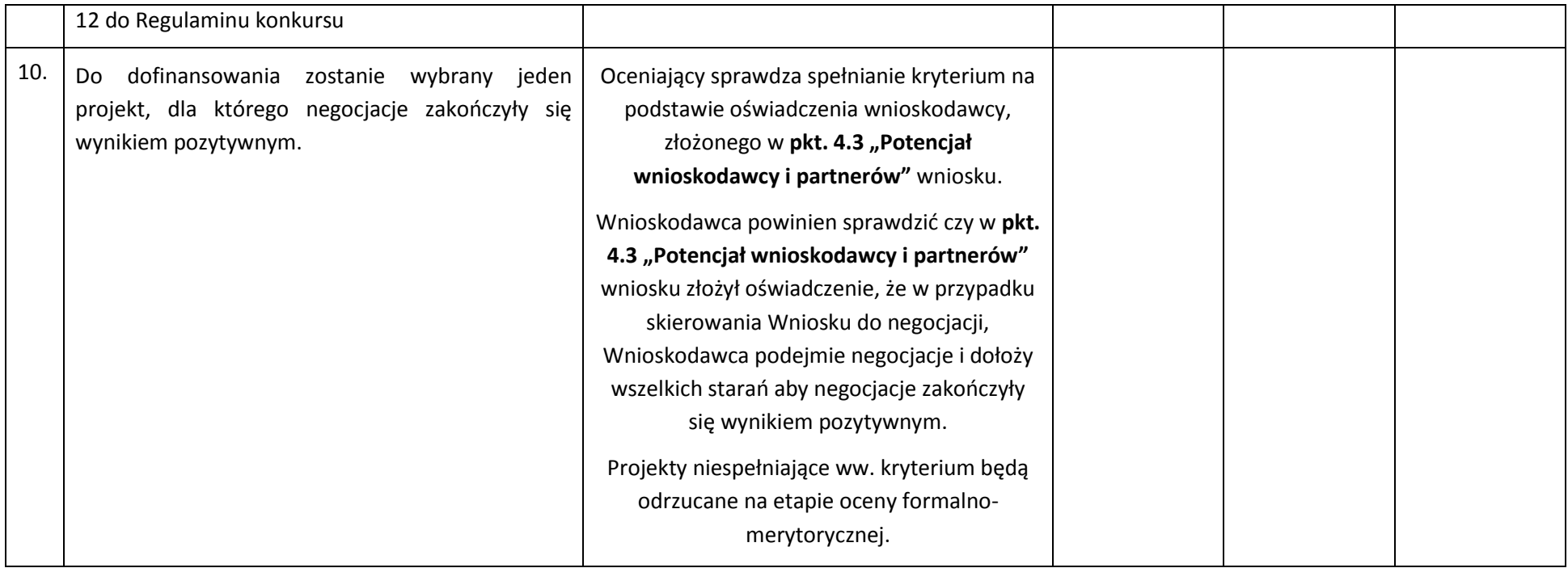